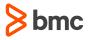

# BMC Solutions for IMS News from BMC

### **David Schipper**

Lead Product Manager david\_schipper@bmc.com

March 2016

# **IMS Strategy Foundation**

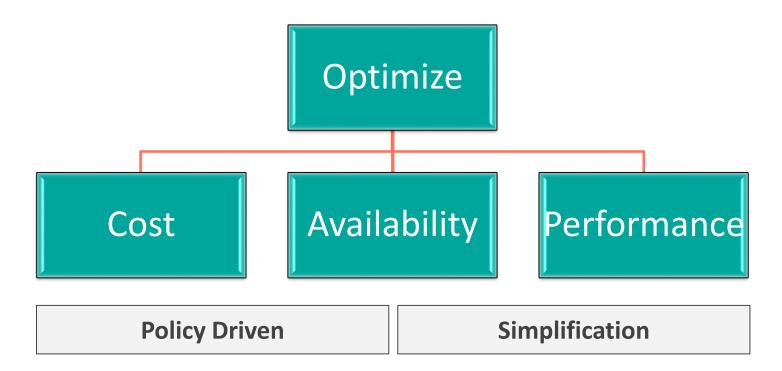

## **Optimize – Lower Cost**

**Specialty Processors** 

**Subsystem Placement** 

**Application Optimization** 

## **Optimize – Maximize Availability**

**Outage free Reorgs/IC** 

**Dynamic Defrag** 

**Workload Avoidance** 

## **Optimize – Maximize Performance**

64-bit addressing

Faster I/O technology

**Hardware changes** 

## December IMS Tools Releases

GA December 4

### General

### Merge features/functions from our IMS product offerings

- Merge selected capabilities from Neon products into go forward heritage BMC products
- Neon control card compatibility coming for selected products
- Utility Migration JCL Generator creates the JCL to run the basic functions of most heritage BMC utilities

### Support IMS 14 across all products and areas

## MAXM Database Advisor and Console Enhancements – December 2015

#### Console Enhancements

- Perspectives display data in a way best suited for the feature
- Hide perspectives for features you do not use
- Each perspective reflects its own set of connections
- Optional Transport Layer Security (TLS) 1.0 support

When an exception is detected, schedule a REXX EXEC to execute at a specified day and time

Additional thresholds in MAXM Database Advisor

### **New MAXM Database Advisor Thresholds**

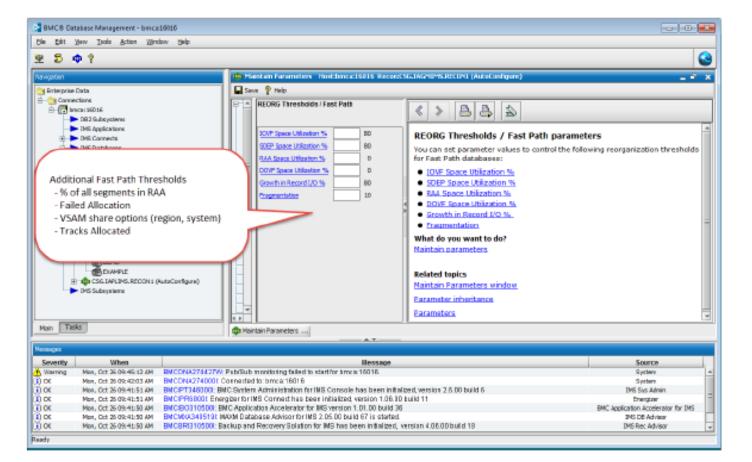

## **MAXM** Database Advisor Exception List Changes

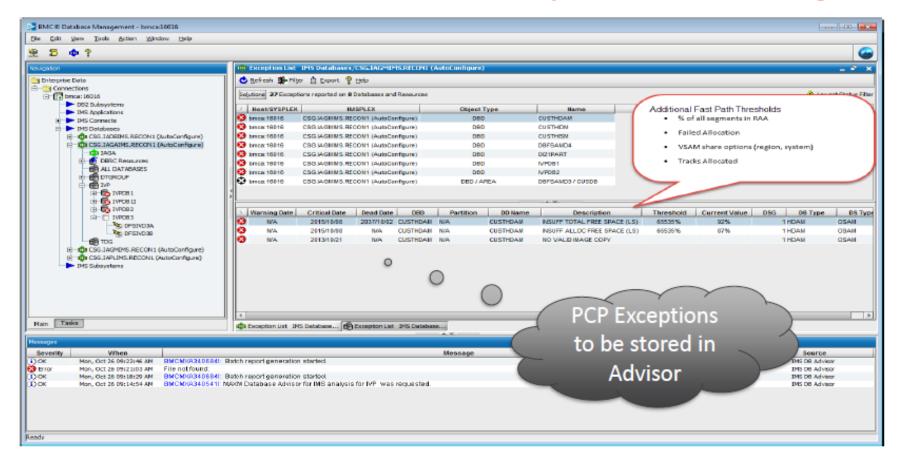

### **MAXM** Database Advisor – Rebalance JCL

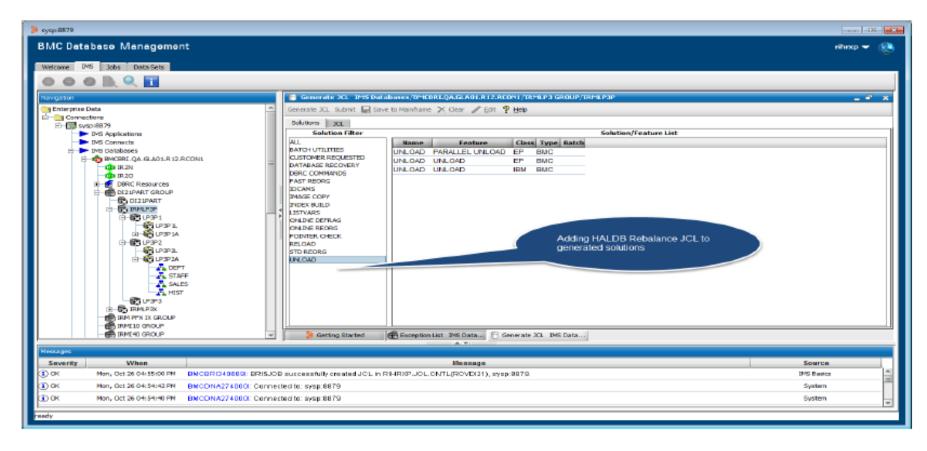

# MAXM Reorg Enhancements – December 2015

Dynamically allocate unload files for partitioned databases when unloading partitions into separate files

Reduce Full Function online reorg outage time

Rename of temp datasets now performed after database is placed online
 New Max Extents keyword on Load/Reorg to limit number of extents allowed
 Zero outage batch image copy of output datasets using new COPY function
 Generate an unload file that contains actual unload segments for virtual logical children (VLCs)

Check for Paused Databases Utility identifies databases quiesced by a BMCPAU command

OSAM HALDB 8GIG support

# MAXM Reorg Enhancements – December 2015

Disassembly Utility disassembles BMC utility parameter load modules Database Clone Function

- Supports Group command
- Supports HALDB, Full Function and PDF databases
- Automatically includes secondary indexes

Segment Restructure generic user exit for UNLOAD/LOAD

- Delete segments based on field values
- Move fields within a segment
- Insert literal values anywhere in a segment (types C, X, H, F, D, and B)
- Convert the data type

Provide a OLDDBD and NEWDBD and let us generate the exit Use high level control statements

- For Delete DELDEP | DELALL(offset, condition, value)
- For Insert FIELDS(destinationOffset:type'literalValue')
- Moving fields FIELDS(destinationOffset:sourceOffset,length)
- Converting data CONVERT (outputType, sourceType)

#### Old DBD

**DBD** NAME=HDD,ACCESS=(HDAM,OSAM),RMNAME=(DFSHDC40,, 600) DATASET DD1=HDD01,DEVICE=3350,SIZE=4096,SCAN=003 SEGM NAME=CB01AJP,BYTES=130,PTR=(H),PARENT=0 FIELD NAME=(AJPKEY,SEQ,U),BYTES=13,START=1,TYPE=C FIELD NAME=NOMAD1,BYTES=8,START=16,TYPE=C FIELD NAME=NOMAD2,BYTES=8,START=24,TYPE=C FIELD NAME=NOMAD3,BYTES=8,START=32,TYPE=C FIELD NAME=FGROWP,BYTES=8,START=40,TYPE=P FIELD NAME=FSHRNKP,BYTES=8,START=48,TYPE=P FIELD NAME=FGROWC,BYTES=8,START=56,TYPE=C FIELD NAME=FSHRNKC,BYTES=8,START=64,TYPE=C FIELD NAME=FC2P,BYTES=8,START=72,TYPE=C

#### **New DBD**

**DBD** NAME=HDD,ACCESS=(HDAM,OSAM),RMNAME=(DFSHDC40,, 600) DATASET DD1=HDD01,DEVICE=3350,SIZE=4096,SCAN=003 SEGM NAME=CB01AJP,BYTES=130,PTR=(H),PARENT=0 FIELD NAME=(AJPKEY,SEQ,U),BYTES=13,START=1,TYPE=C FIELD NAME=FC2P,BYTES=8,START=16,TYPE=P FIELD NAME=FSHRNKC,BYTES=5,START=24,TYPE=C FIELD NAME=FGROWC,BYTES=11,START=32,TYPE=C FIELD NAME=FSHRNKP,BYTES=3,START=40,TYPE=P FIELD NAME=FGROWP,BYTES=12,START=48,TYPE=P FIELD NAME=NOMAD3,BYTES=8,START=56,TYPE=C FIELD NAME=NOMAD2, BYTES=8, START=64, TYPE=C FIELD NAME=NOMAD1,BYTES=8,START=72,TYPE=C

#### **Generated exit**

#### Con't

| Į | UX1 A UX1 R L L L L L I S | STM LR LM LTR JZ JSING LARL LARL IC JVC TR SR IC |  | R2=SEGMENT,R3=INPUT,R4=OUTPUT<br>HAVE OUTPUT BUFFER?<br>NO. TERM CALL<br>TOO SMALL<br>TOO BIG<br>TEMPORARY SAVE<br>SEGMENT CODE<br>TRANSLATE FOR DECISION TABLE<br>TRANSLATED SEGCODE<br>RESTORE | SEGTAA<br>SEGTAB<br>SEGTZZ<br>ST01 | SLL LARL AR CR JNH CR JNL L BR DC EQU DC CC JH CLC JL | 1,2<br>2,5EGTAB<br>2,1<br>2,14<br>CCO<br>2,15<br>CCO<br>1,0(,2)<br>1<br>A(0)<br>*<br>A(CCO)<br>A(STO1)<br>*<br>OH<br>=C'000000000',15(3)<br>CC24<br>=C'99999999',15(3)<br>CC24 | OFFSET INTO DECISION TABLE START OF DECISION TABLE DECISION TOO SMALL? YES, IGNORE TOO BIG? YES, IGNORE? SEGMENT PROCESSOR ROUTINE PROCESS SEGMENT  DECISION TABLE ->IGNORE SEGCODE:1 |
|---|---------------------------|--------------------------------------------------|--|----------------------------------------------------------------------------------------------------|------------------------------------|-------------------------------------------------------|----------------------------------------------------------------------------------------------------|----------------------------------------------------------------------------------------------------|
|---|---------------------------|--------------------------------------------------|--|----------------------------------------------------------------------------------------------------|------------------------------------|-------------------------------------------------------|----------------------------------------------------------------------------------------------------|----------------------------------------------------------------------------------------------------|

#### **Generated exit- Restructure**

```
SEGMENT:CB01AJP
 COPY THE INPUT SEGMENT
        MVC 0(130,4),0(3)
 RELOCATE FIELD FC2P
* CONVERT FROM TYPE CHAR TO PACKED
        PACK 15(8,4),71(8,3)
 RELOCATE FIELD FSHRNKC
 LENGTH DECREASED
        MVC 23(5,4),63(3)
 RELOCATE FIELD FGROWC
        MVC 39(3,4),=C'
 RELOCATE FIELD FSHRNKP
 LENGTH DECREASED
        MVC 31(3,4),52(3)
```

#### Con't

```
RELOCATE FIELD FGROWP
LENGTH INCREASED
      MVC 47(4,4),=X'00000000'
      MVC 51(8,4),39(3)
RELOCATE FIELD NOMAD3
      MVC 55(8,4),31(3)
RELOCATE FIELD NOMAD2
      MVC 63(8,4),23(3)
RELOCATE FIELD NOMAD1
      MVC 71(8,4),15(3)
```

#### Con't

```
* FIELDS CLAUSE....1:100,10
         MVC 0(10,4),100(3)
               CC4
CC4
               15,4
               EXIT
               15,12
CC12
               EXIT
               15,24
CC24
               EXIT
CC0
               15,15
EXIT
               13,4(13)
               14,12(,13)
               0.12.20(13)
         EJECT
         LTORG
```

#### Con't

```
SEGXREF
 EQU
 DC
   DC
   DC
 DC
   DC
   DC
   DC
   DC
   DC
 DC
   DC
   DC
 DC
   DC
   DC
   DC
   C'0123456789ABCDEF'
 DC
X2CT
 EQU
   *-256
SEGNAME
 DSECT
NAME
 DS.
   CL8
   CL1
CODE
 DS
 END
```

# MAXM Reorg Enhancements – December 2015

- Performance improvement with 64 bit buffering and sort enhancements
- Neon HALO functionality moved to MAXM Reorg/Online
  - Increase/decrease segment length
  - Add/delete dataset groups
  - Add/delete secondary indexes
  - Add segments with existing parentage
  - Restructure segment data
  - Convert between access methods (OSAM/VSAM)
  - Clone databases
  - Convert to HALDB/PDF

# MAXM Reorg Enhancements – December 2015

#### Neon Extract product integration

- Create test data
  - Select Every 1,000th Record
  - Omit this segment type
  - Only select 20,000 occurrences
- Purge data
  - Drop segments older than xxxx
  - Write them to an UNLOAD file and reload the database
- Extract files
  - HDUNLOAD or User Defined format
  - Data can be masked with the TRANSFORM variable

## Fast Path Products Version 4.00 Enhancements – December 2015

Support for the "DMAC area is Empty" flag Fast Path Online REORG/EP

- Can use private area buffer pool
- Supports database buffers "above the bar"
- Issues in EXTEND IOVF with SDEP segments present resolved

#### Fast Path Online Restructure/EP

- PREPARE command determines a list of specific ACB members that will be affected by the restructure of the specified DEDB
- Post processing copies those ACBs from the staging library into the active production library
- Miscellaneous report enhancements

# IMS TM Products Enhancements – December 2015

#### DELTA

- Supports getting database and application information from an IMS catalog/directory instead of ACBLIB
  - IMS catalog resources copied into a DELTA PLUS List must be RELOAD elements
- Delta IMS batch jobs (DLA#BCP1/DLA#BCP2) have been modified to allow
  - DELETE, STOP and START of Resources
- Provides a new DELTA Repository
  - Alternative to MODBLKS generation
  - Stores Database directory (DDIR), Program directory (PDIR), Scheduler message block (SMB), and Routing code table entry (RCTE) information
  - If not using the DELTA repository, the DELTA log stores these definitions

Extended Terminal Assist supports Passphrases and TCP/IP ISC descriptors

# IMS TM Products Enhancements – December 2015

#### Energizer for IMS Connect v1.7.00

- Password phrases and other recent enhancements to IMS Connect messages
- IRM Timer Override function
- PORT statistics
- Switching between static (round-robin) and dynamic journal modes without restarting IMS Connect

#### Log Analyzer for IMS v1.5.00

- LUOW provides reporting and correlation between IMS Log Records and Energizer for IMS Connect Journal records for ODBM data
- Audit report includes x'5F' Log Records
- User interface includes Database Update records (including segments) and log record sequence numbers

# IMS TM Products Enhancements – December 2015

#### Message Advisor for IMS v1.7.00

- Provides notification for messages requeued from Message Advisor
   ISPF session even if session is no longer active
  - WTO Message BMC43254 documents how many messages were requeued
  - Message Advisor Server Option must be turned on
- Queue Protection Facility now accepts upper OTMA limit of 65000

# **Application Restart Control Enhancements – December 2015**

### IMS 14 Support

### Unit-of-work boundary support

- Automatically request checkpoint services by using file-specific data to specify unit-of-work boundaries
- Define a unit of work based on your user-specified fields
- Request a checkpoint each time the data within the specified field changes

Support for redirecting batch jobs via BMC Subsystem Optimizer

# **Application Accelerator for IMS Enhancements – December 2015**

IMS 14 Support

Uses updated console

IBM Program Restart Facility support

New IMS resource savings reports

- Batch version of the information on the console's Resource Savings window
- Resource Savings Report shows the accumulated savings for the current profile of each job step
- Job Step History Report shows the savings for each execution of each job step

### **BMC Subzero basics**

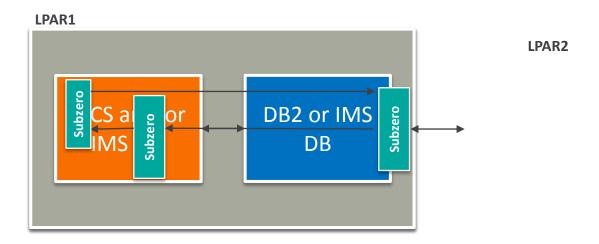

- 1. Application SQL or DL/I calls are intercepted by Subzero
- 2. Subzero routes the data access request to the appropriate DBMS
- 3. DB2/IMS DB processes the data request and returns the requested data
- 4. Subzero routes the result set back to the initiating application

# BMC Subsystem Optimizer 2.0 – GA September

Installation Verification Program (IVP) – added to 1.0 with PTFs Supports IMS 14

**Supports for CICS 5.3** 

Adds IMS Transaction Manager (IMS TM) separation from DB2

- Augments CICS support by adding the other major transaction manager
- Functions like CICS to DB2 support by routing the IMS transaction's database call to DB2 on another LPAR

**Provides CICS separation from DB2 when using MQ Shared Queues** 

# **Subsystem Optimizer New Features/Plans**

Support separation of batch programs from the DB2 and/or IMS database they access

- Will be added to the 2.0 version via SPEs
- DB2 Batch support GA in December
- IMS Batch support is planned for 2016
  - Planned dates may change

# BMC MainView for IMS Enhancements – December 2015

IMS 14 support

Subzero infrastructure support

Include OTMA header data in trace filters

Show elapsed time for MQ transactions

Suggest IMS preload programs\*

Deep Trace Capabilities\*

<sup>\*</sup>Simplified packaging only

# Are you preloading the right programs?

| 290CT2014 13:08:40 |                            |            |                      |        |                    |                     |                      |                              |                            |               |              |                           |                   |                        |                         |                      |                      |                                     |                                     |                               |                               |
|--------------------|----------------------------|------------|----------------------|--------|--------------------|---------------------|----------------------|------------------------------|----------------------------|---------------|--------------|---------------------------|-------------------|------------------------|-------------------------|----------------------|----------------------|-------------------------------------|-------------------------------------|-------------------------------|-------------------------------|
| PGM                | 1 Preload                  | Colle      | ction:               | ON     |                    |                     |                      |                              |                            |               |              |                           |                   |                        |                         |                      |                      |                                     |                                     |                               |                               |
| Īd                 | Program<br>Name<br>APPL000 | Type       | Name                 |        | Pgm<br>Scheds<br>1 | Tran<br>Scheds<br>1 | /Sched<br>1.00       | DLÍ Tme<br>7990.0            |                            | ESS S         | ier Li<br>√a | imit Li⊓<br>n⁄a ⊣         | mit∣<br>n⁄a       | DLI Tme<br>7990        | DLI Tme<br>7990         | CPU<br>2133          | Max<br>CPU<br>2133   | DLI Time<br>7990.00                 |                                     | Name<br>I14GMP6               | IMS MV<br>ID Na<br>I14G SJ    |
| 1                  | APPL000                    | B MPP      | APPL007B<br>APPL008B |        | 1<br>1<br>1        | 1<br>1<br>1         | 1.00<br>1.00<br>1.00 | 7990.0<br>14378.0<br>14378.0 | 1945.0                     | n∕a n         | √a .         | 50 659<br>n/a 1<br>60 659 | n∕a               | 7990<br>14378<br>14378 | 7990<br>14378<br>14378  | 2133<br>1945<br>1945 | 2133<br>1945<br>1945 | 7990.00<br>14378.00<br>14378.00     | 1945.00                             | I14GMP6<br>I14GMP6<br>I14GMP6 | I14G SJ<br>I14G SJ<br>I14G SJ |
| 2                  | APPL000                    | 7 MPP      | APPL0007<br>APPL007A |        | 2<br>1             | 2<br>1<br>1         |                      | 10113.0<br>15716.0<br>4510.0 | 1958.0<br>2289.0<br>1627.0 | No N          | lo           | n/a 1<br>100 65<br>200 65 |                   | 4510<br>15716<br>4510  | 15716<br>15716<br>4510  | 1627<br>2289<br>1627 | 2289<br>2289<br>1627 | 20226.00<br>15716.00<br>4510.00     | 2289.00                             | I14GMP5<br>I14GMP5<br>I14GMP5 | I14G SJ<br>I14G SJ<br>I14G SJ |
| 2                  | APPL000                    | 9 MPP      | APPL0009             | 1      | 2<br>1             | 2                   | 1.00<br>1.00         | 4554.0<br>3055.0             | 577.5<br>464.0             | n∕a n<br>No N | i∕a<br>lo    | n/a  <br>40 65            | n∕a<br>535        | 3055<br>3055           | 6053<br>3055            | 464<br>464           | 691<br>464           | 9108.00<br>3055.00                  | 1155.00<br>464.00                   | I14GMP5<br>I14GMP5            | I14G SJ<br>I14G SJ            |
| 2                  | DFSIVP1                    | MPP        | APPL009A<br>IVTNO    | 5<br>1 | 789<br>789         | 832<br>832          | 1.00<br>1.05<br>1.05 | 6053.0<br>4935.4<br>4935.4   | 691.0<br>585.3<br>585.3    | n∕a n         | i∕a .        | 200 659<br>n/a 1<br>5 659 | n∕a               | 6053<br>2301<br>2301   | 6053<br>41904<br>41904  | 691<br>261<br>261    | 691<br>6019<br>6019  | 6053.00<br>3894059.00<br>3894059.00 |                                     |                               | I14G SJ<br>I14G SJ<br>I14G SJ |
|                    | PDFSIVP2<br>PIVP1H         | MPP<br>MPP | IVTNV                | 1      | 743<br>743<br>416  | 819<br>819<br>416   | 1.10<br>1.10<br>1.00 | 5471.1<br>5471.1<br>5345.9   | 539.2<br>539.2<br>474.4    | No N          | lo 65        | 5535 65                   | n∕a<br>535<br>n∕a | 2189<br>2189<br>2249   | 53170<br>53170<br>59670 | 238<br>238<br>228    | 4032                 | 4065003.00                          | 400651.00<br>400651.00<br>197366.00 | I14GMP5                       | I14G SJ<br>I14G SJ<br>I14G SJ |
|                    | . 177 177                  | 1111       | IMFT1H               | 1      | 416                | 416                 | 1.00                 | 5345.9                       | 474.4                      |               |              | 5535 65                   |                   | 2249                   | 59670                   | 228                  |                      |                                     | 197366.00                           |                               | I14G SJ                       |

Help to identify which programs should be preloaded reducing the CPU needed at transaction execution time.

## **Find Misbehaving BMP Quickly**

- You can see the long DL/I DB call
- Easy to set up filters
- No longer have to read the detail trace

```
030CT2014 11:22:28 ----- MAINVIEW WINDOW INTERFACE (V6.1.00)
COMMAND ===>
                                                                 SCROLL ===> CSI
CURR WIN ===> 1
                        ALT WIN ===>
>W1 =ITADTRAC========I13YGBG==*======030CT2014==11:22:28====MVIMS====D===17
                                Transaction Trace
  Trace ID.
                      Seg#/Rgn. 1
                                       Tran. THISMINQ
                                                          Usr/LTERM WTOR
 WAITS.... YES
                      IO Events YES
                                        SSA.. NO
                                                          KFB..... NO
  IOA Lines 000
                      Arrived., 16:41:07.588952
                                                          Started. . 16:41:07.81278
                        ΑT
                               Elapsed
                                            CPU
                                                   Details
Event
          Resource
          WTOR
                     67.003us
                                               4us ok
          CUSTHISM
     \mathsf{DB}
                     67,023us
                                  709ms
                                             385us GE
                     67,055us
OPEN DB
          CUSTHISM
                                  704ms
                         570ms
  IO DD
          CUSTHISM
                                  203us
                                                    VSAM OPEN I/O
                         570ms
  TO DD
          CUSTHISM
                                   190us
                                                    VSAM OPEN I/O
  IO DD
          CUSTHISM
                         570ms
                                1.978us
          CUSTHISM
  IO DD
                         707ms
                                   148us
                                                   VSAM OPEN I/O
  IO DD
          CUSTHISM
                         707ms
                                  505us
                                                   VSAM OPEN I/O
  תת חד
          CHSTHISM
                         708ms
                                  217us
                                                    VSAM OPEN I/O
                         708ms 10,032us
  WT DBR
                                                    DBRC IWAIT
  חת חד
          CUSTUSAM
                         //Ums
                                  1/3us
                                                   VSAM UPEN 17U
  IO DD
          CUSTOSAM
                         770ms
                                   161us
                                                    VSAM OPEN I/O
  IO DD
                         771ms
                                  444us
          CUSTOSAM
                                                   VSAM OPEN I/O
  IO DD
          CUSTHISM
                         775ms
                                  312us
                                                   VSAM I/O
          CUSTHISM
  IO DD
                                   198us
                                                   VSAM I/O
                         776ms
ISRT DC
          WTOR
                         776ms
                                   80us
                                              79us ok
    DC
          I/O PCB
                         776ms
                                  598us
```

### **Our Commitment to the Future**

**Support new releases** 

**Exploit new capabilities** 

Invest in new talent

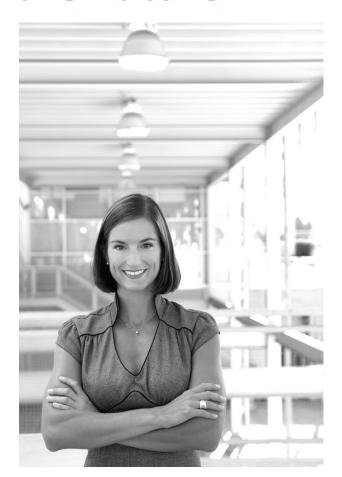

# Thank You

Bring IT to Life.™